AutoCAD Crack Full Product Key Download

## Download

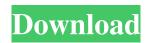

AutoCAD Product Key Full

Autodesk History AutoCAD Cracked Version started out as Auto-cad. This was a copy of Inventor, which was a graphic tool first released in 1975 by Thomas J. Middleditch and Bryan F. Butler as an entry in the Stanford Graphics Software Competition. The Graphics Software Competition was organized by Dr. Thomas C. Middleditch in an effort to stimulate new developments in computer-aided graphics software. The primary purpose of the competition was to stimulate new developments in the area of computer graphics software. The competition's guidelines stated, "There are two important points about the competition. First, it is meant to help software vendors (competitors) get a jump start in the graphic software market; second, the participants are expected to express their software in a graphical fashion. The first of these points means that software must be written specifically for a specific graphics computer; the second means that graphics programs must be capable of representing two-dimensional or three-dimensional objects with the use of lines, circles, rectangles, polygons, etc." John Warnock, a Stanford University PhD student, and David Recker, a Stanford graphics artist, were asked to develop a graphics programming tool to compete for the competition. Warnock's proposal for an "Inventor" was sent to Butler. This software tool later evolved into the Inventor 3D graphics program, which was released by Inventor Systems Corp. and later purchased by the Xerox Corporation. The first version of Auto-cad was originally developed as a 16-bit DOS operating system and graphics tool with a 12 megabyte hard disk. The first version of Auto-cad was not released until December 1982. The first release was bundled with the program drawing package, Auto-algo. Auto-cad was designed to be easy to use for nontechnical people. In its original release version, Auto-cad ran on a microcomputer with an internal graphics controller. With the introduction of the IBM Personal Computer in 1981, the program was rewritten from the ground up as a high-resolution 32-bit DOS operating system and graphics tool. Inventor systems also released a package called Inventor 3D graphics in 1982, which also was based on the original Inventor software. The original

## Inventor software was the forerunner to other CAD programs, such as SolidWorks and Pro/ENGINEER, which were released by DAS

AutoCAD Crack + [Mac/Win] [Latest 2022]

AutoCAD Serial Key LT is a CAD program targeted at small-to-medium-sized businesses and is widely used in the construction industry. It is intended to be a product that functions like AutoCAD Crack Mac with "all the familiar, familiar tools in a familiar, familiar environment". Like AutoCAD, AutoCAD LT offers different types of drawings. The R22 drawing format is only supported for edits made to a non-registered drawing.

The native file format is DWG, but can also be read and edited in native DXF. Software AutoCAD is available on a wide range of platforms, including Microsoft Windows, Apple Macintosh, OS/2, AmigaOS, OpenVMS, BeOS and Linux. It can also run under DOS, OS/2, FreeBSD, HP-UX, Solaris, Tru64, and UnixWare. AutoCAD LT, which has a different development and licensing model, is available on a number of platforms, including Windows, OS/2, Linux, and the now defunct Mac OS 9. AutoCAD is written in AutoLISP. The software itself and the underlying programming language are commonly available for free as freeware. In early 2015, Autodesk announced that the majority of current Autodesk 3D content and several major Autodesk 2013 apps would be sold on the Autodesk Store, as opposed to being licensed from Autodesk. As a result, Autodesk now sells AutoCAD as "AutoCAD with the Standard Edition of AutoLISP", and separate bundles to support the product's concurrent licensing model. In 2017, Autodesk renamed the Windows and Mac operating systems as "Windows 10" and "macOS", and used the term "desktop" to refer to the desktop, rather than the operating system. To adapt the company's old branding, Autodesk changed the "AutoCAD" software name to "AutoCAD" 2019". Licensing All versions of AutoCAD come with an educational or personal use license. The personal use license permits users to install and run one copy of AutoCAD on one computer, for their own use. Academic and educational institutions can install AutoCAD at a reduced price, as well as use up to three copies of the program for personal use. AutoCAD LT and Architectural Desktop editions are available in two versions: Standard and Professional. AutoCAD LT and Architect 5b5f913d15

2. Load a new.dwg file in Autocad and save it as a \*.dxf file Open the \*.dxf file and press the File > Print button. 3. Open up the file in Autocad and go to command line > Object > Change to scale set. 4. Change the scale to 0.05. This is now the global scale of the model. 5. Open up command line again > Rescale tool and now, choose scale to set the scale for that specific object. 6. Do another resizing and you'll see that the scale is changing. 7. Finally, choose from command line > Free tool > Scaling tool. This will change all the scale of all the objects in the \*.dxf file. 4. Export the file - Save the file as a \*.dwg file. 5. Navigate to your Autocad.exe and right click > Export. 6. Confirm your settings as below. 7. Finish ------ After you have done step 6, you will not be able to move your file from your desktop to Autocad. To open your file in Autocad, you need to first import it to Autocad. ------ You now need to open up your \*.dwg file in Autocad and then navigate to command line > change to scale. 3. Add your scale and make sure the rotation is correct. You should be looking at 0.05 for the scale. 4. Check the translation. The translation should be about 6-7 for the scale of 0.05. 5. Now, you need to add the rotation. 6. When you rotate the scale 90 degrees, you should see the pattern that we started with. This is good. 7. Now, we need to connect the x, y and z axis. 8. If you rotate the x and z axis, you should see that your pattern is rotated 180 degrees. If you do this twice, you should get the final output. 9. Now, you need to check the scale for the x, y and z axis. 10. If your scale is the correct scale, that is 0.05, then you are good to go. 11. Select 2 points on the pattern that are connected by a line.

What's New In AutoCAD?

Have a question about Markup Assist? Use our online help system for expert answers. (video: 2:44 min.) Update to the Autodesk Exchange server to receive all support updates and enhancements for all products and services directly from Autodesk. (video: 1:50 min.) Workflow enhancements: Autodesk Environment Builder in the ribbon will automatically organize your drawings. Add Reference in AutoCAD will help you keep your designs accurate and organized. Editing plans and 3D Warehouse projects in the cloud will help you collaborate on designs. AutoCAD 2023 adds all the features new in AutoCAD 2019. It includes the following major new features: Better drawings, better workflows, and better collaboration with Autodesk Exchange.Markup Import and Markup Assist:Rapidly send and incorporate feedback into your designs. Import feedback from printed paper or PDFs and add changes to your drawings automatically, without additional drawing steps. (video: 1:15 min.)Have a question about Markup Assist? Use our online help system for expert answers. (video: 2:44 min.)Update to the Autodesk Exchange server to receive all support updates and enhancements for all products and services directly from Autodesk. (video: 1:50 min.)Workflow enhancements:Autodesk Environment Builder in the ribbon will automatically organize your drawings. Add Reference in AutoCAD will help you keep your designs accurate and organized. Editing plans and 3D Warehouse projects in the cloud will help you collaborate on designs. Supported file formats The following files are supported: Worksharing: Applying colors to regions automatically: This topic discusses

how you can apply colors to regions automatically. For information on how to draw, edit, and view colors, see Select objects in the Regions panel. Select an object or range of objects in a drawing. Select the AutoColor property from the Drawing tab, and use the drop-down menu to select the color of the drawing you want to apply. Note: For drawings with objects on more than one page, you must select the region that you want to apply the color to. For more information about colors, see Select objects in the Regions panel. Object AutoColor on multiple pages You can apply a color to the active region of an object by selecting the AutoColor property from the Drawing tab and selecting

Minimum: OS: Windows XP SP2 / Vista / 7 / 8 / 10 / Server 2008 R2 / 2012 / Windows 8.1 / Windows Server 2012 R2 Processor: Intel® Core<sup>TM</sup> 2 Duo, AMD Athlon<sup>TM</sup> 64 X2, Core i3, Core i5, Core i7, AMD Phenom<sup>TM</sup>, Intel Pentium® D or better Memory: 2 GB RAM or more Graphics: Nvidia Geforce GTX 280 or better, ATI Radeon HD 2600 or better, Intel GMA 3000 or better, AMD ATI

## Related links:

http://thanhphocanho.com/?p=30268 https://lots-a-stuff.com/autocad-crack-product-key-full-march-2022/ https://themindfulpalm.com/autocad-21-0-with-license-code-april-2022/ http://fricknoldguys.com/autocad-24-0-updated-2022/ https://axisflare.com/upload/files/2022/06/sBkanJussxLWVjpKHZqV\_07\_32db3b401c7ecf4f6fd0dad5dfceed92\_file.pdf https://efekt-metal.pl/witaj-swiecie/ https://boldwasborn.com/autocad-crack-activation-code-with-keygen-free-download-april-2022/ https://glammazone.com/autocad-crack-full-version-free-download/ http://www.advisortic.com/?p=25139 http://www.ventadecoches.com/autocad-24-2-crack-with-license-key-download-for-windows/ https://www.caving.ie/wp-content/uploads/AutoCAD-18.pdf https://theferosempire.com/?p=5967 http://xn----7sbahcaua4bk0afb7c9e.xn--p1ai/autocad-registration-code-free/ https://www.thiruvalluvan.com/2022/06/07/autocad-crack-free-download-x64-march-2022/ https://super-sketchy.com/autocad-crack-3264bit-2/ https://omidsoltani.ir/224295/autocad-2019-23-0-crack-activation-download-x64-updated-2022.html https://www.cma-pub.com/wp-content/uploads/2022/06/AutoCAD-17.pdf https://secureservercdn.net/160.153.138.203/z33.3a3.myftpupload.com/wp-content/uploads/2022/06/AutoCAD-10.pdf?time=1654608425 http://www.giffa.ru/who/autocad-22-0-crack-with-license-code-download-for-pc-2022-new/ https://kryptokubus.com/wp-content/uploads/2022/06/AutoCAD-25.pdf